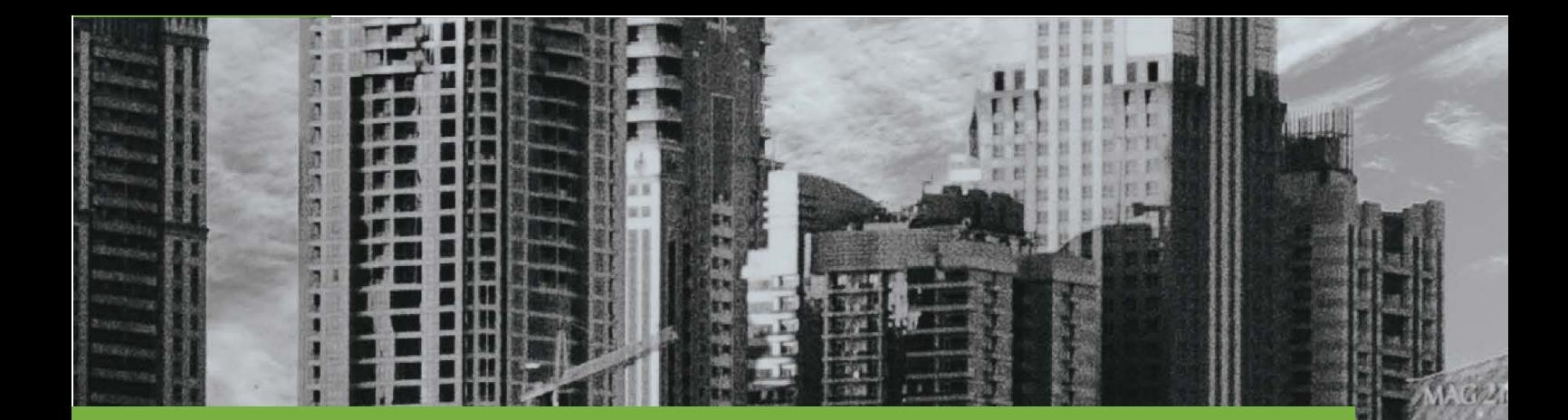

## PROJECT WEBSITE

# **D05**

## IDEALVis Consortium

http://idealvis.inspirecenter.org/

 $\sim$ 

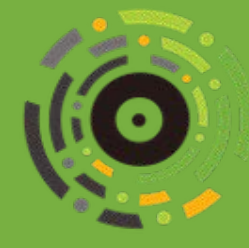

**NEW PRESSURING REPORT OF STREET** 

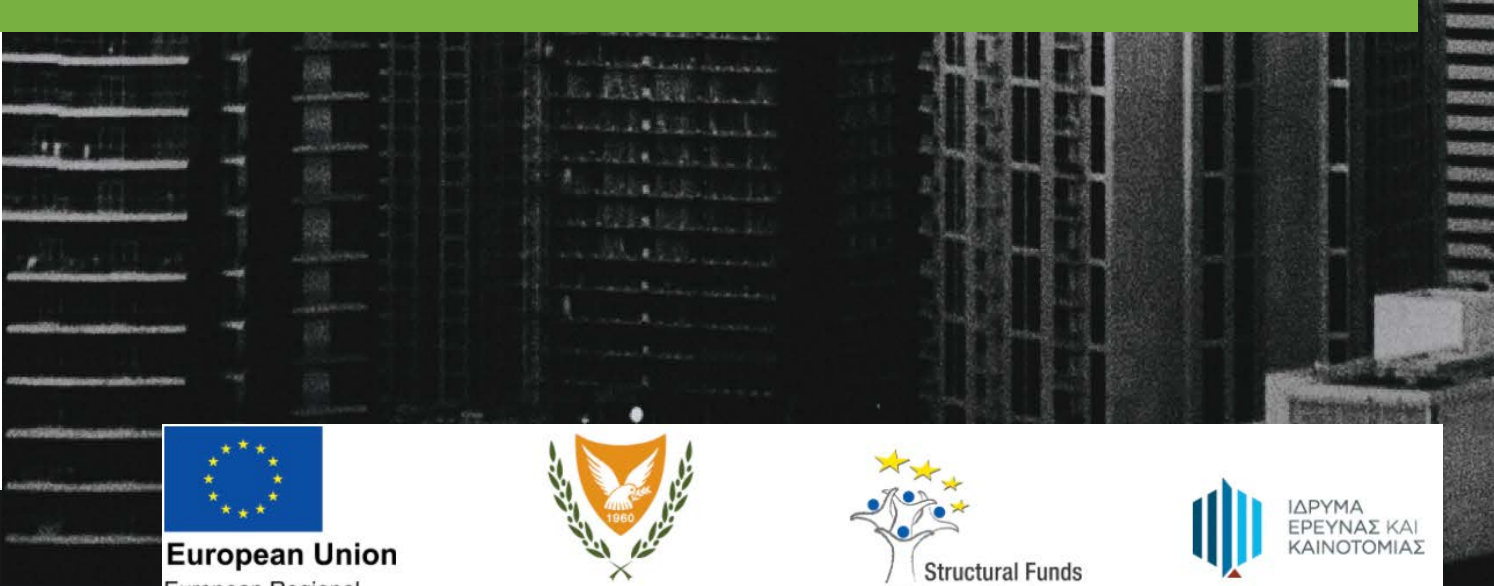

### **Website**

The IDEALVis website (http://idealvis.inspirecenter.org/) was also developed as part of the WP2 and after reviewing future competitors' websites. The final development is a one-page website that follows the flat design approach for easier navigation and a friendlier user experience (UX). This site contains basic information about the project (objectives, concept, team, etc.), as well as news and contact information. At the beginning, the initial focus of the website will be discussing the project and engaging the target audience. After the release of the first working prototype of the IDEALVis service, the website will become more commercial, and its main objective will be to promote the IDEALVis service, rather than discussing/presenting the project.

The current structure of the project-focused website is as follows:

**1. HOME:** A welcome section with a parallax scrolling effect, including an image and text effects with phrases that describe the mission of the IDEALVis service.

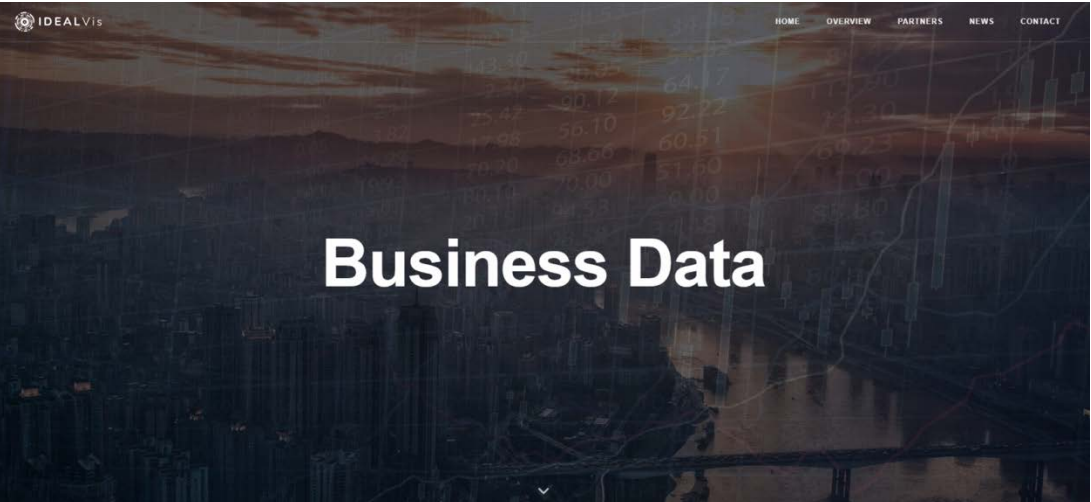

*Figure 1 - IDEALVis Website - Home section*

**2. OVERVIEW:** A short synthetic description of the project, its vision and its objectives, along with a text concerning the source of the project's funding and the logos of the funding authorities.

#### **IDEALVis objectives**

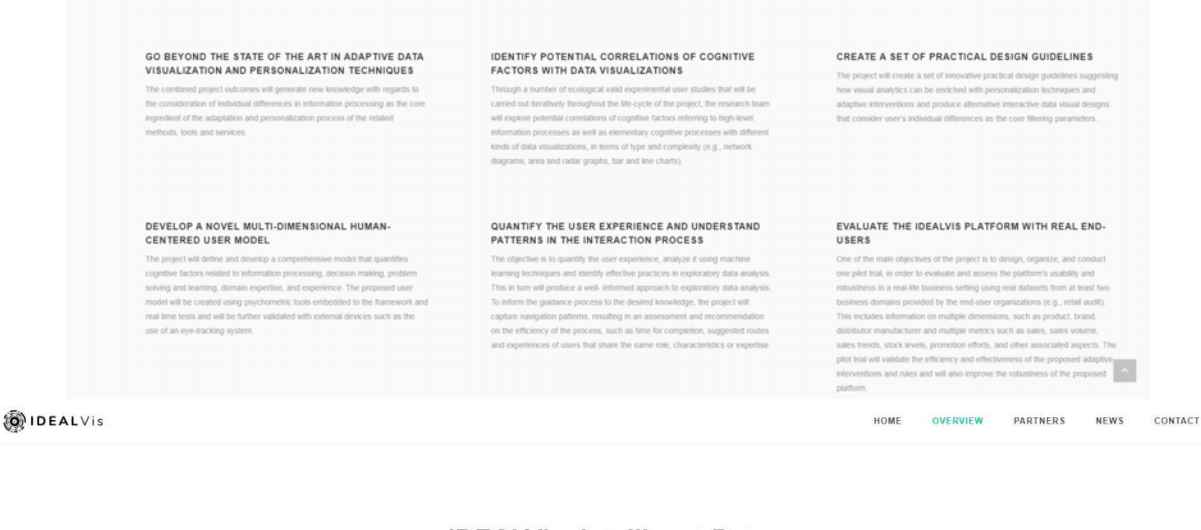

#### **IDEALVis: Intelligent Data Exploration and Adaptive MeaningfuL Visualizations**

The goal of the IDEALVis project is to enable human-centered adaptive data visualizations that will facilitate more efficient and effective data exploration and analysis of complex and multivariate business datasets, in order to enable more effective decision making on critical business tasks. The project is partially funded by the European Regional Development Fund (ERDF), Republic of Cyprus, Structural Funds of the European Union in Cyprus and the Cyprus Research and Innovation Promotion Foundation  $\begin{picture}(120,140)(-0.000,0.000) \put(0,0){\line(1,0){15}} \put(15,0){\line(1,0){15}} \put(15,0){\line(1,0){15}} \put(15,0){\line(1,0){15}} \put(15,0){\line(1,0){15}} \put(15,0){\line(1,0){15}} \put(15,0){\line(1,0){15}} \put(15,0){\line(1,0){15}} \put(15,0){\line(1,0){15}} \put(15,0){\line(1,0){15}} \put(15,0){\line(1,0){$ 

 $\sim$ 

 $\sim$ 

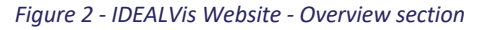

**3. PARTNERS:** A presentation of the project's partners and the team behind each partner with photos and description of roles.

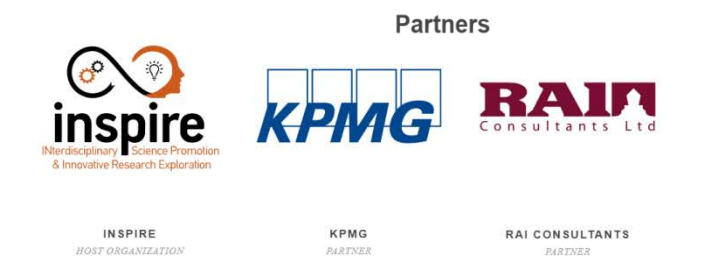

**CO**<br>inspire KPMG  $\mathbf{p}$ 子 RAIL 西升区  $\left\vert \mathbf{x}\right\vert$ 

People

*Figure 3 - IDEALVis Website - Partners section*

**4. NEWS:** The section dedicated to engaging with audiences, where project news and social media posts appear.

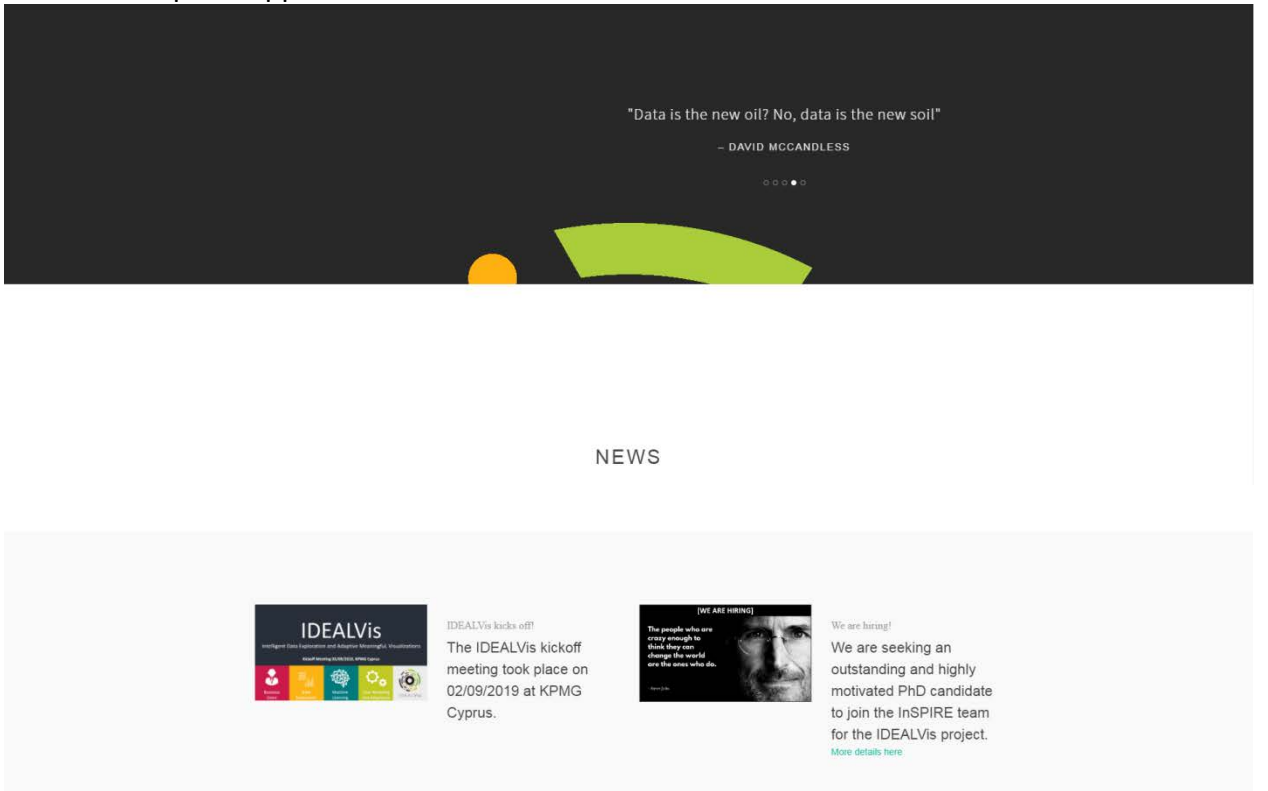

*Figure 4 - IDEALVis Website - News section*

**5. CONTACT:** A section containing contact information and links to social media pages.

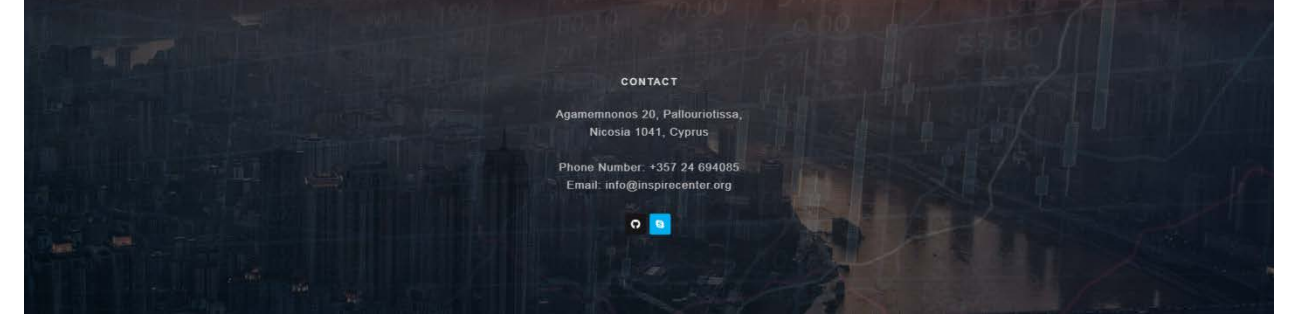

*Figure 5 - IDEALVis Website - Contact section*